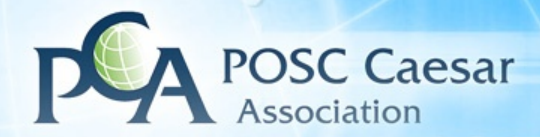

.:

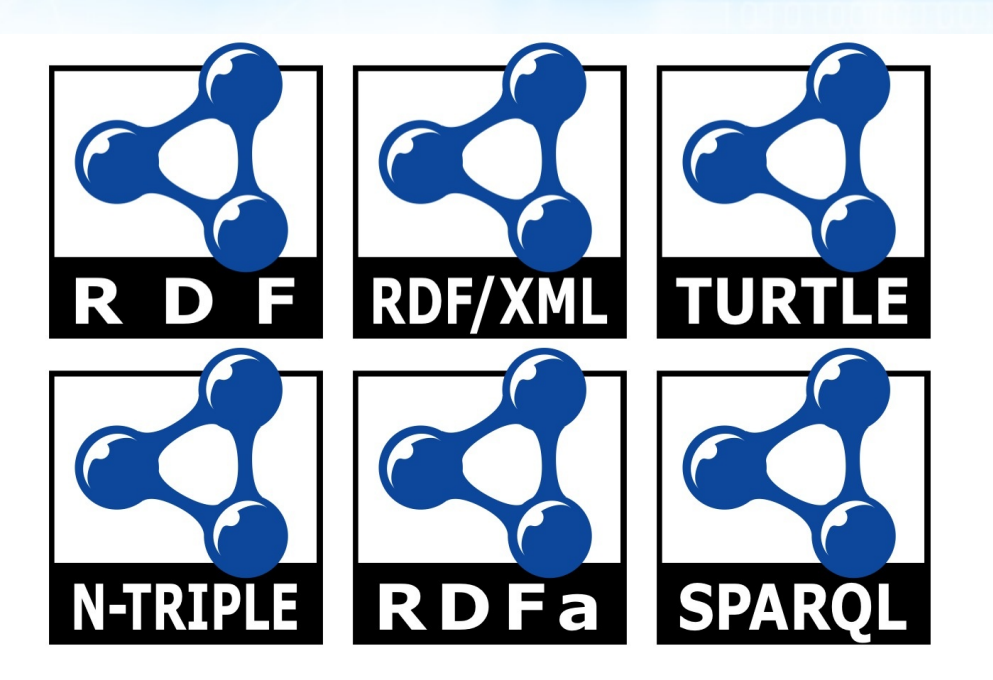

### **PCA Namespace**

**Namespace, SPARQL endpoint and Linked Data** 

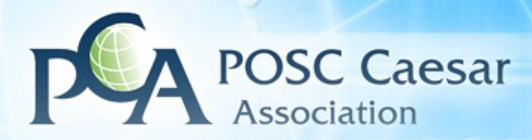

.:

### **Outline**

- **Current scheme**
- **Problems**
- **Linked Data**

#### • **Proposal**

- Namespace
- Linked Data
- Endpoint
- Versioning
- Partitioning

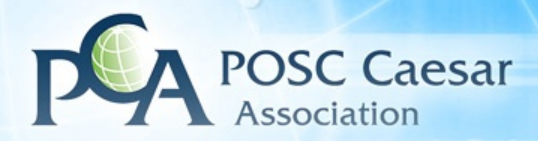

### **Current scheme**

- **Ns (Namespace): http://posccaesar.org/rdl/**
- **Staging ns: http://posccaesar.org/stg/**
- **Endpoint: http://posccaesar.org/endpoint/sparql?**
- **Staging endpoint: http://posccaesar.org/staging/ sparql?**

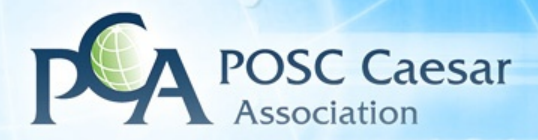

## **Problems (1/3)**

- **http://posccaesar.org/rdl/name**
- **name needs to be unique**
- **New approach with human readable names is difficult to implement**

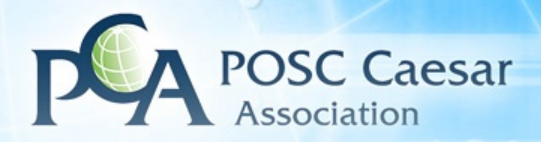

## **Problems (2/3)**

- **When testing against staging, users need to change both endpoint and namespace!**
- **Production ns: http://posccaesar.org/rdl/**
- **Staging ns: http://posccaesar.org/stg/**

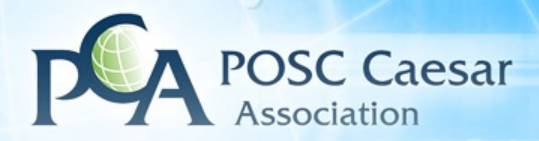

## **Problems (3/3)**

- **All partitions are on the same level**
- **http://posccaesar.org/rdl/**
- **http://posccaesar.org/stg/**
- **http://posccaesar.org/endpoint/**
- **Eventually we will run out of top level folders.**

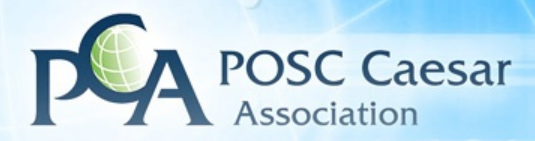

### **Linked Data**

#### • **Important for ease of use**

- More info at URL
- Human browsing

#### • **No need to download entire library**

• RDF available by HTTP accept header

#### • **Eg. http://posccaesar.org/rdl/page/RDS327239**

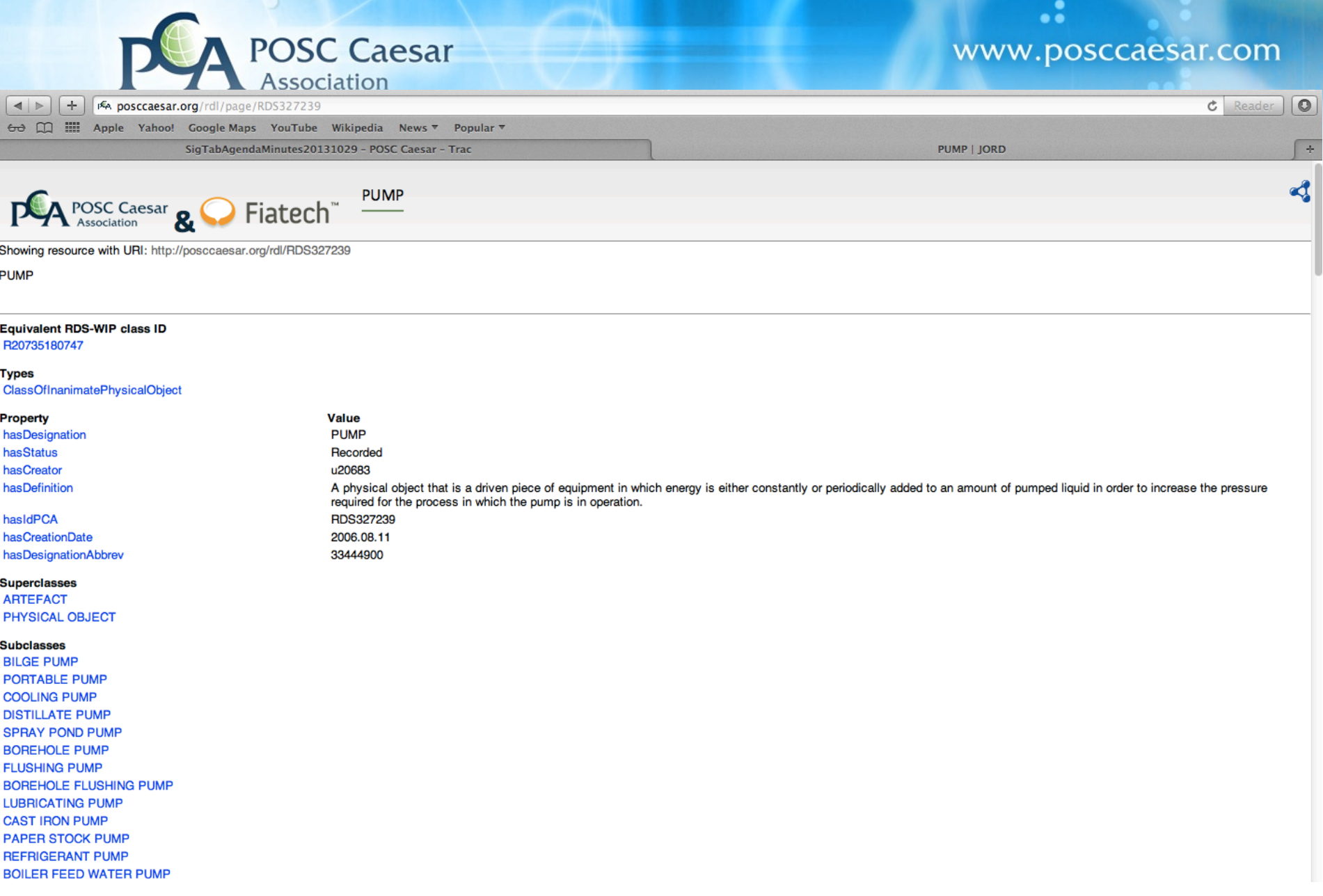

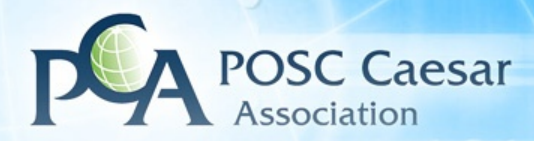

#### **Namespace proposal**

- **Single location for all namespaces**
- **http://data.poscaesar.org/**

#### • **Example**

- http://data.posccaesar.org/rdl/core/pump
- http://data.posccaesar.org/templates/core/registration

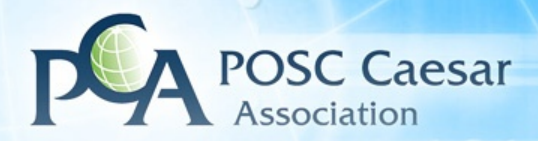

### **Linked Data**

• **Linked data should be available at URI of resource. Special handling for staging and sandboxes** 

#### • **URI: http://data.posccaesar.org/rdl/pump**

- Regular Linked Data: http://data.posccaesar.org/rdl/pump
- Staging Linked Data: http://staging.data.posccaesar.org/rdl/pump
- Both use same uri, and both endpoints use the same namespaces.
- For query results displayed with XSLT, the href attribute will be altered to the corresponding linked data page.

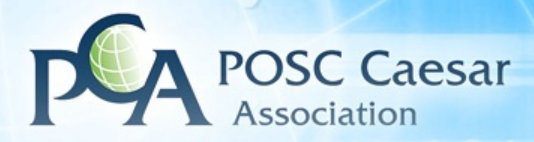

### **Endpoint**

• **Endpoints and linked data use the same design principle.** 

#### • **Example:**

- URI: http://data.posccaesar.org/rdl/core/pump
- Production endpoint: http://data.posccaesar.org/?
- Staging endpoint: http://staging.data.posccaesar.org/?
- Staging linked data: http://staging.data.posccaesar.org/rdl/core/pump

#### • **Also great for hosting on different computers**

• http://backup-europe.data.posccaesar.org/rdl/?

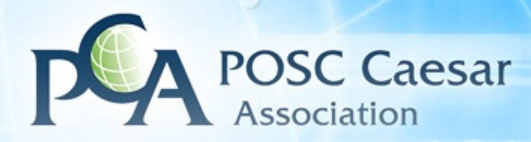

### **Endpoint**

#### • **Query only partition:**

- http://data.posccaesar.org/? entire library
- http://data.posccaesar.org/rdl/? only rdl
- http://data.posccaesar.org/templates/? only templates

#### • **Download files**

- Entire library: http://data.posccaesar.org/
- Only templates: http://data.posccaesar.org/templates/

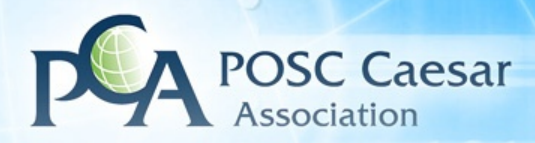

### **Versioning**

- **http://data.posccaesar.org/rdl/2013/01/01/pump** 
	- This is recommended

#### • **http://data.posccaesar.org/2013/01/01/rdl/pump**

- Good for handling namespace changes
- **Works because there are no RDF resources starting with a number**

#### • **Alternative**

- http://01.01.2013.data.poscaesar.org/rdl/pump
- http://01-01-2013.data.poscaesar.org/rdl/pump

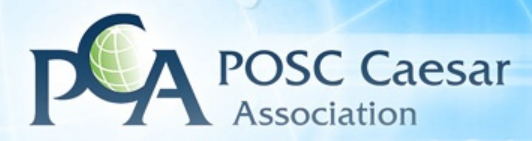

### **Partitioning (1/3)**

- **Difficult in general**
- **Possible to partition like P4** 
	- http://data.posccaesar.org/rdl/electrical/
	- http://data.posccaesar.org/rdl/piping/
- **But what about Electrical Pump?**
- **Duplicates and use of owl:sameAs is a poor plan**

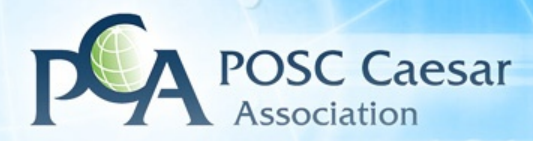

### **Partitioning (2/3)**

#### • **Partition into obvious groups**

- http://data.posccaesar.org/p4/
- http://data.posccaesar.org/templates/
- http://data.posccaesar.org/rdl/

### • **This is a recommendation**

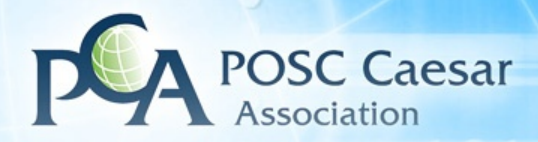

### **Partitioning (3/3)**

- **Making main namespaces partitionable in the future**
- **http://data.posccaesar.org/rdl/core/**
- **http://data.posccaesar.org/templates/core/**
- **This is the recommendation**

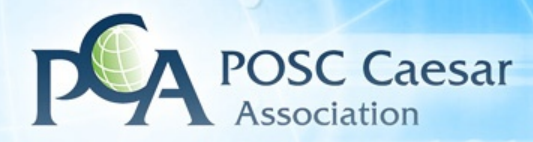

### **Other Ways to Partition (not recommended)**

#### • **Partition by class and property and individual**

- http://data.posccaesar.org/rdl/classes/
- http://data.posccaesar.org/rdl/properties/object/
- http://data.posccaesar.org/rdl/properties/literal/
- http://data.posccaesar.org/rdl/individuals/
- **Unclear when using punning**
- **Not recommended**

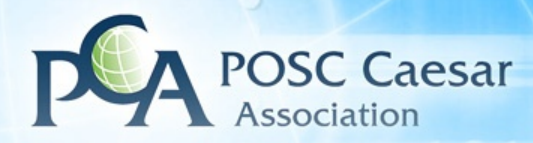

### **Available to others**

#### • **Namespaces:**

- Classes: http://data.posccaesar.org/rdl/core/
- Templates: http://data.posccaesar.org/templates/core/

#### • **Endpoint:**

• http://yourSandboxName.data.posccaesar.org/?

#### • **Linked data:**

• Eg. http://yourSandboxName.data.posccaesar.org/templates/core/ yourTemplate1

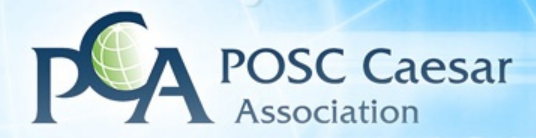

 $\ddot{\cdot}$ 

# **Questions?**